## **Audacious - Bug #172**

## **MIME type inode/directory causes weird behavior on Linux**

September 01, 2012 21:34 - Hilton Medeiros

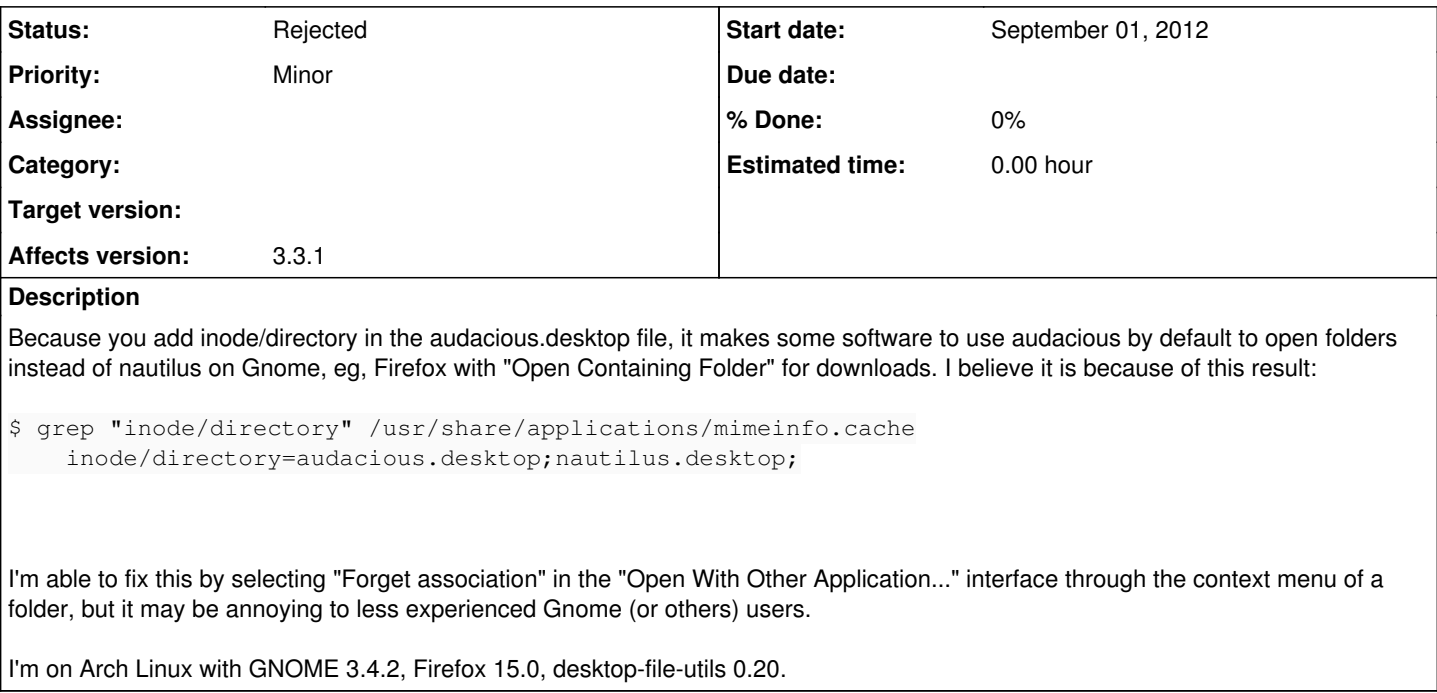

## **History**

## **#1 - September 01, 2012 22:24 - John Lindgren**

*- Status changed from New to Rejected*

Not a bug. This has been discussed before.